# Intermediate Violin **DESKTOP—CURRENT VIEW**

#### Your Selections: Outfit Summary: Quantity: Navy Oblong Case Option VN1, \$0.00  $\vert$ 1 Brazilwood Bow Option VN1, \$0.00 at \$352.99 ea Giuliani Rosin Option VN1, \$0.00 Suzuk Carbon Fiber Rest Option VN1, \$0.00 Total: Prelude String Option VN1, \$0.00 \$352.99 Navy Oblong Case Customizer Test of Save to Cart Antonio Giuliani Etude Option VN1 - 3/4 Violin Outfit - 3/4 Navy \$352.99 \$0.00 Go Back Customize Your Order... Upgrade options will replace the standard items in your outfit. Make your selections below. Your Outfit: -Case Classic Case Upgrade<br>VN1 Navy Oblong Case<br>Option VN1 Navy / 3/4 3/4 / Royal Blue \$0.00 3/4 / Burgundy Red 3/4 / Bubblegum Pink QUICK LOOK QUICK LOOK \$115.00 +Bow +Rosin +Shoulder Rest +Strings

### Intermediate Violin **DESKTOP—EDIT REQUESTS**

### See Instrument With No Default Case Next Page…

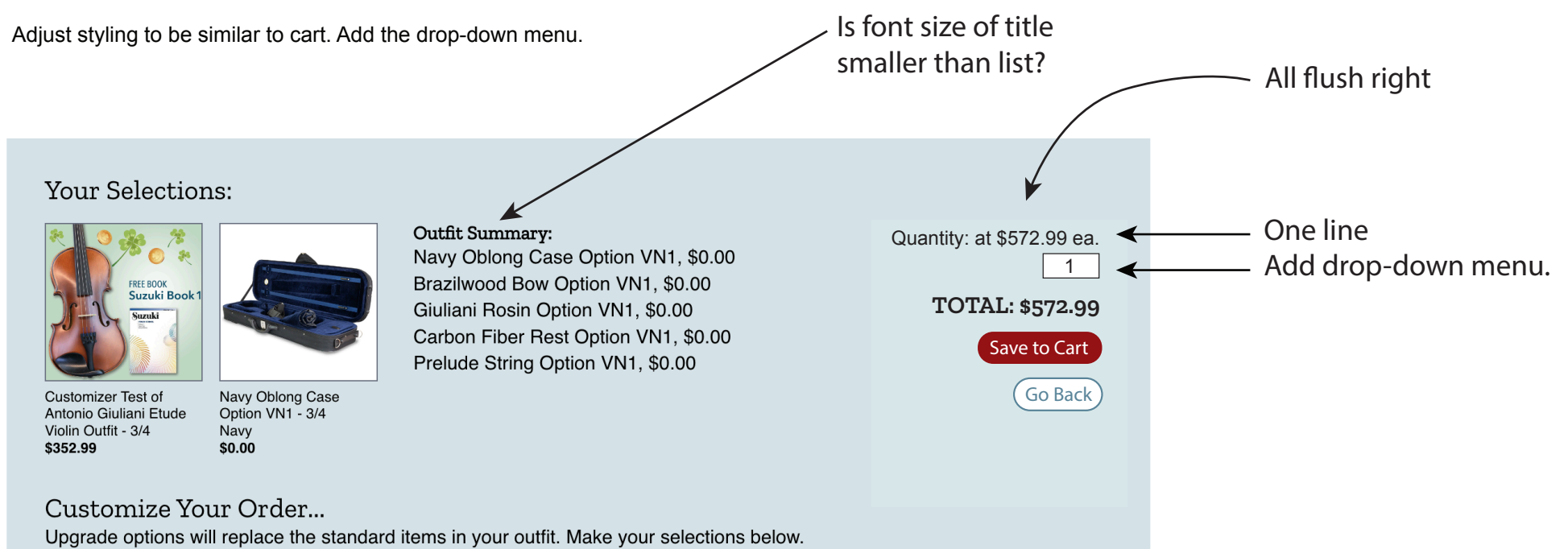

Your Outfit:

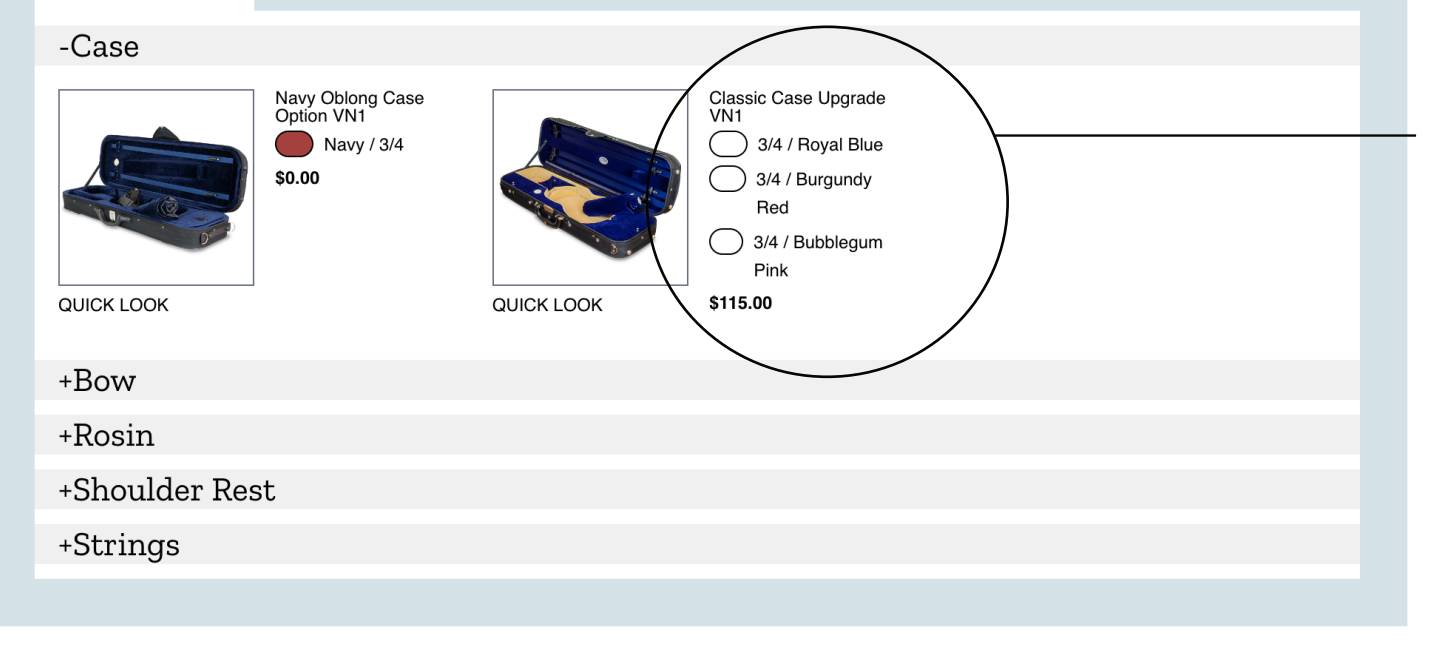

Executive decision: These labels are going to be round. Let's try 1em by 1em, and see how that looks. We may need to go smaller if font-size is small. We'll see.

Same coloring, but a 1.5px border-width to make Shiloh happy on his screen.

# Instrument With No Default Case **DESKTOP—CURRENT VIEW**

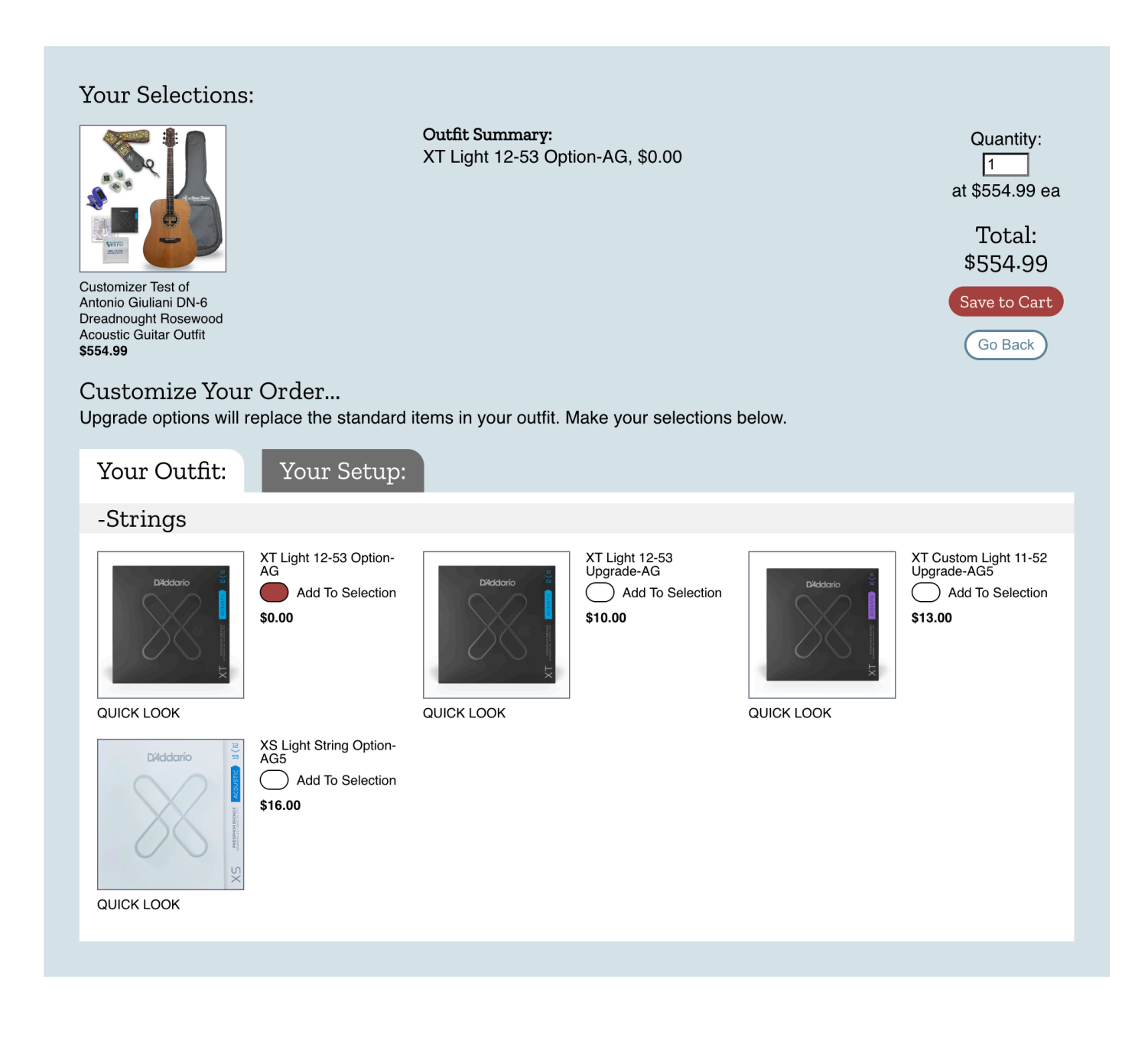

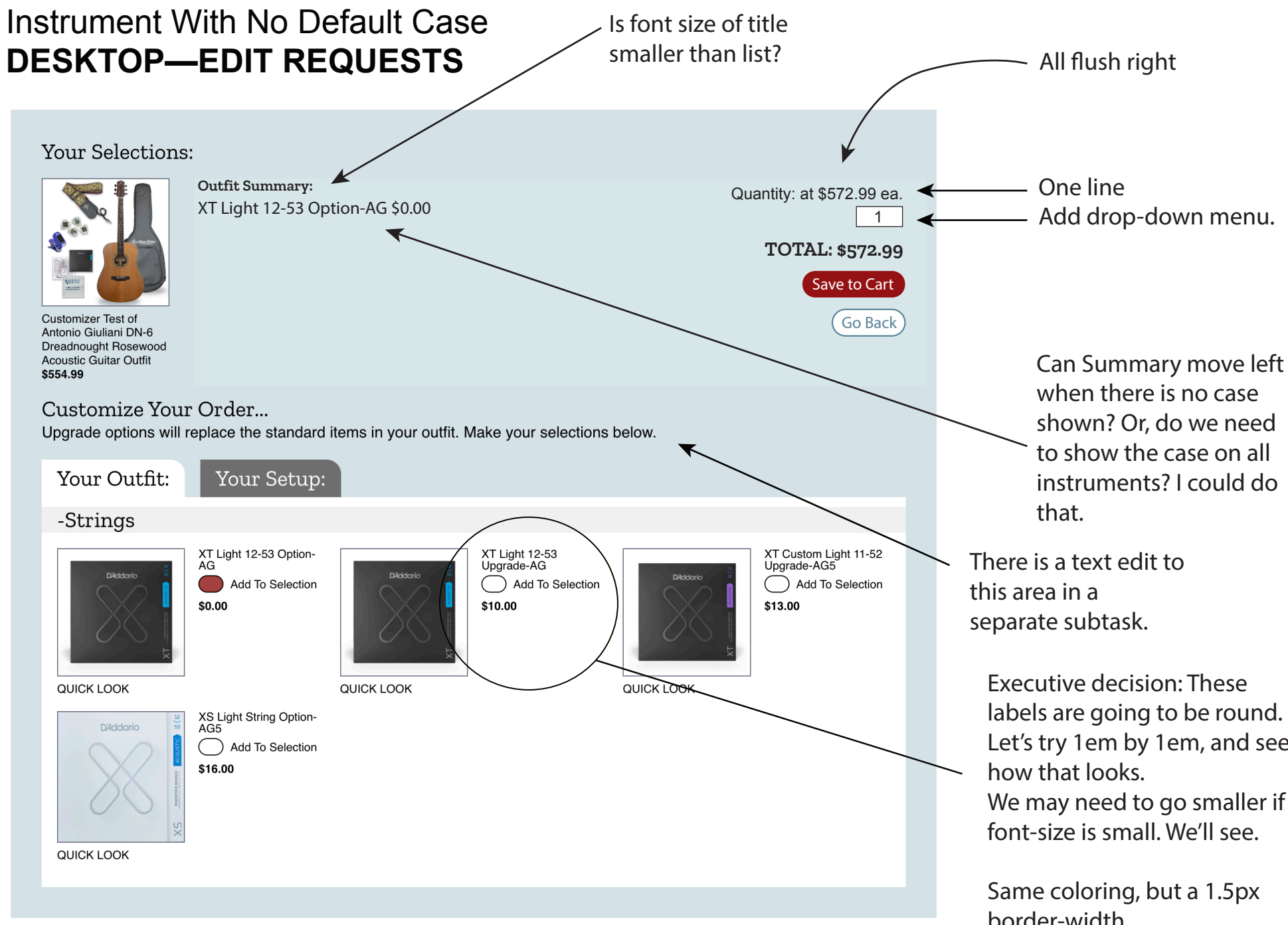

labels are going to be round. Let's try 1em by 1em, and see We may need to go smaller if

border-width to make Shiloh happy on his screen.

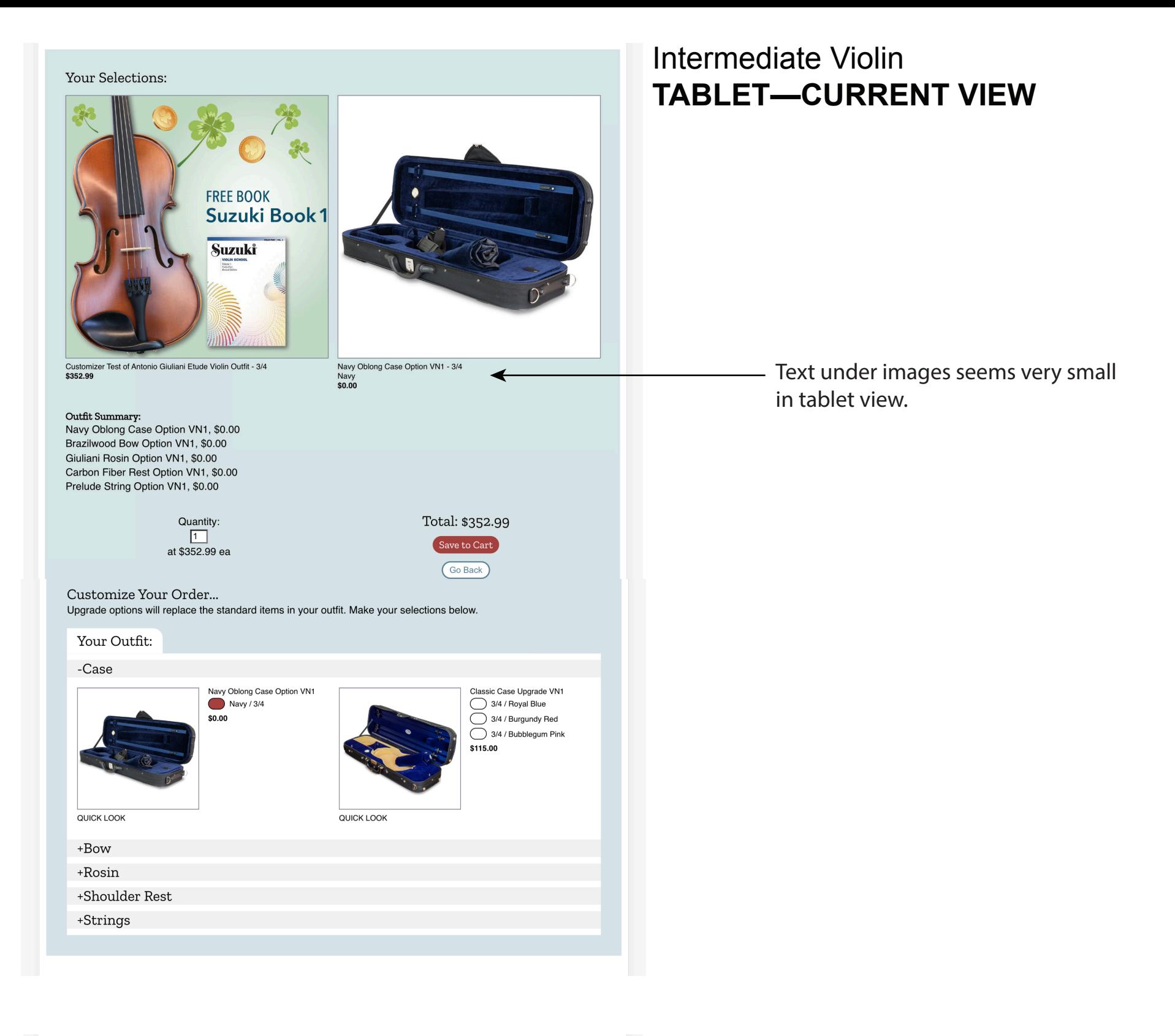

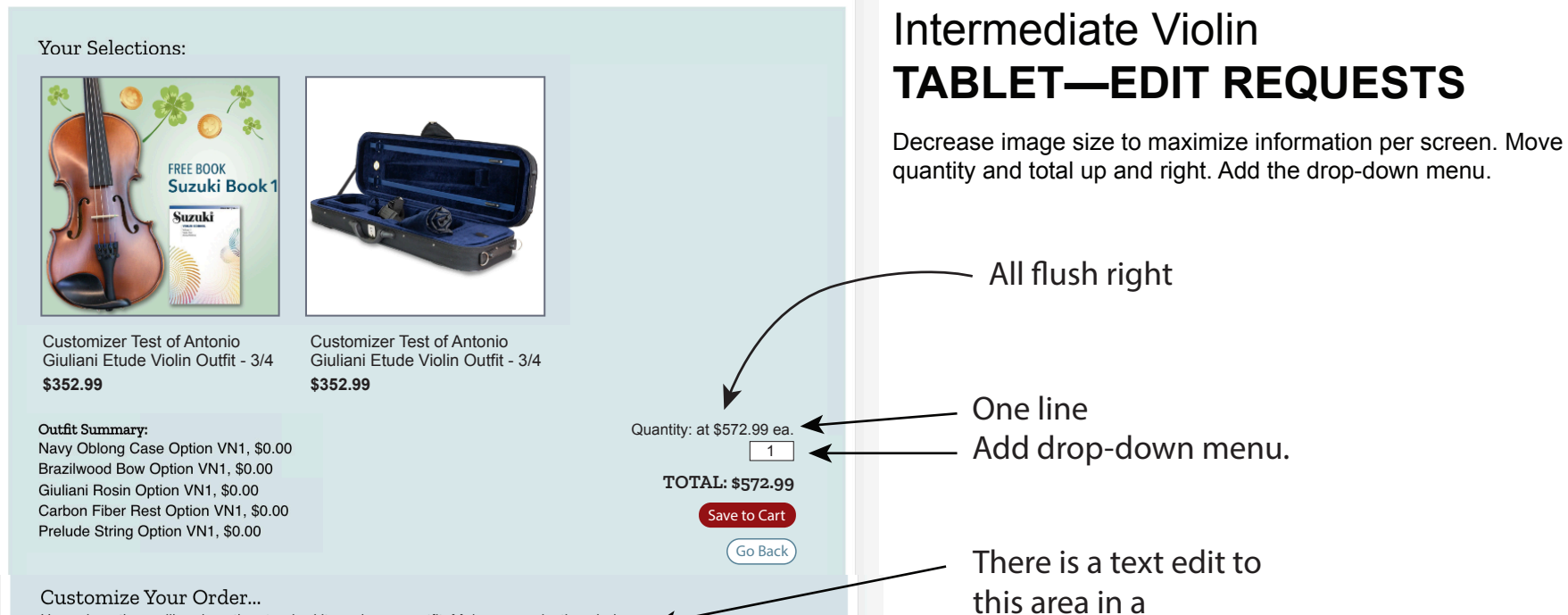

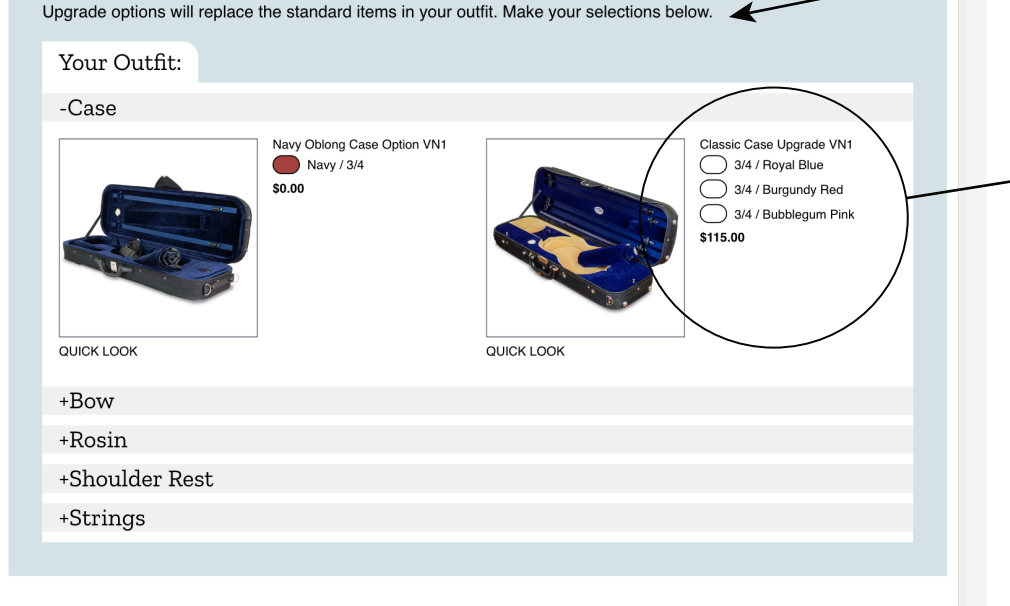

Executive decision: These labels are going to be round. Let's try 1em by 1em, and see how that looks. We may need to go smaller if font-size is small. We'll see.

Same coloring, but a 1.5px border-width to make Shiloh happy on his screen.

separate subtask.

# Intermediate Violin **PHONE—CURRENT VIEW**

### **Your Selections:**

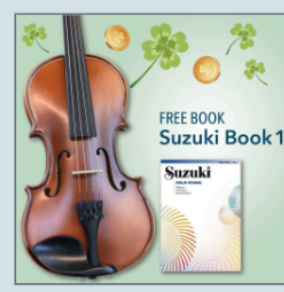

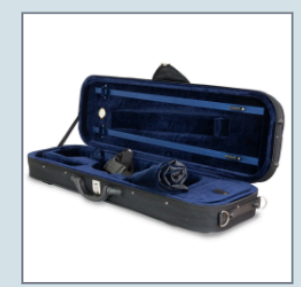

Customizer Test of Antonio Giuliani Etude Violin Outfit - 3/4 \$352.99

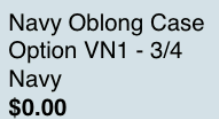

#### Outfit Summary:

Navy Oblong Case Option VN1, \$0.00 Brazilwood Bow Option VN1, \$0.00 Giuliani Rosin Option VN1, \$0.00 Carbon Fiber Rest Option VN1, \$0.00 Prelude String Option VN1, \$0.00

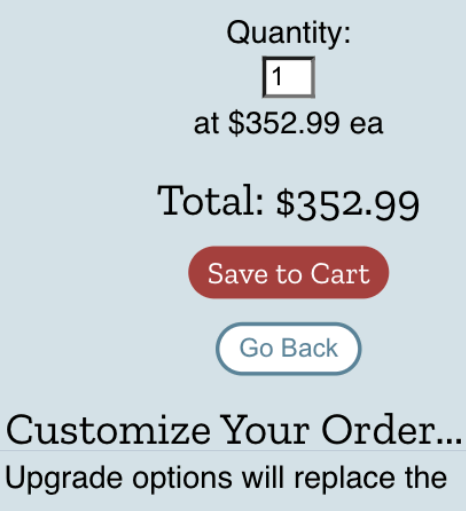

Upgrade options will replace the standard items in your outfit. Make your

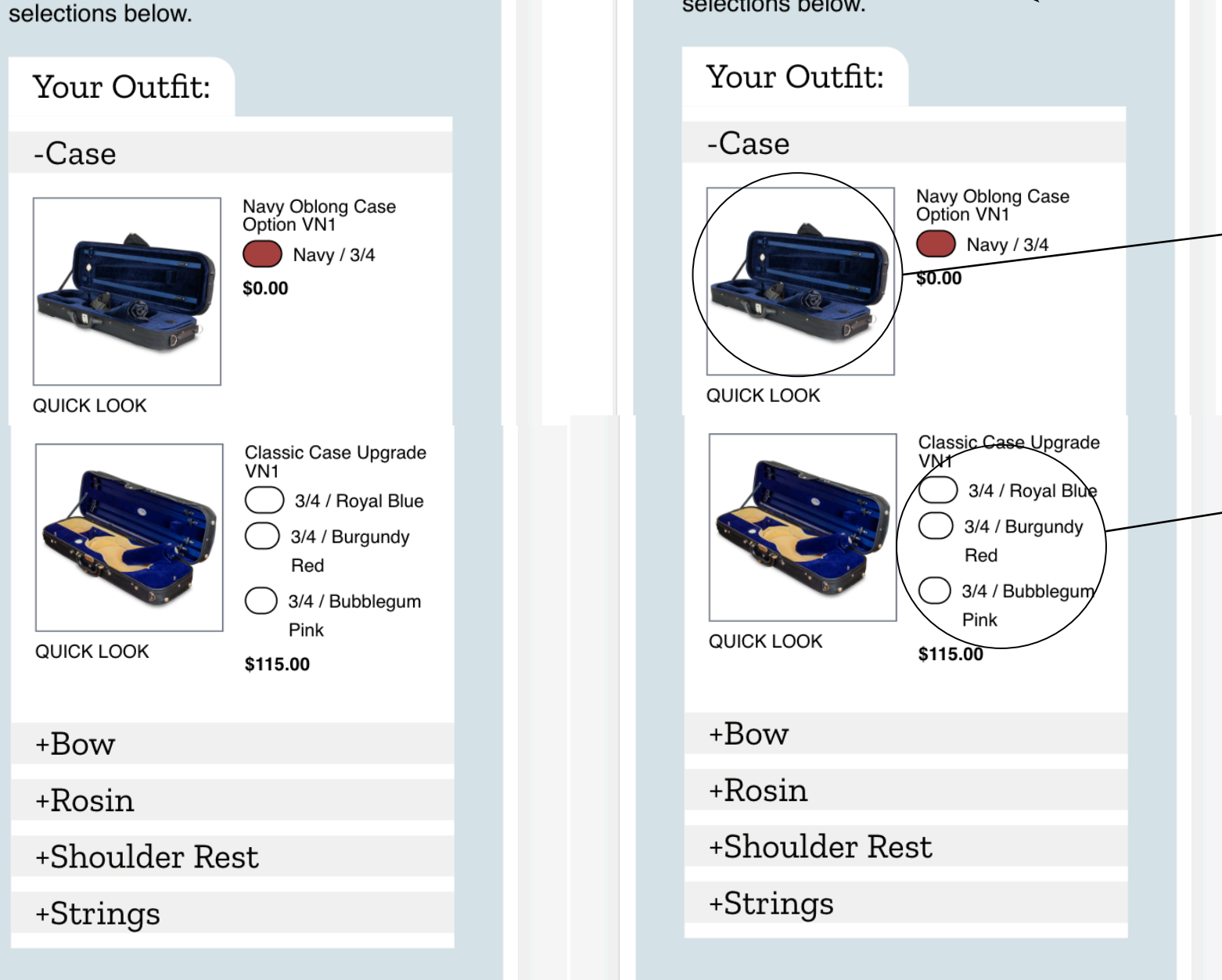

# Intermediate Violin **PHONE—EDIT REQUESTS**

Adjust styling to be similar to cart. Add the drop-down menu.

See styles next page

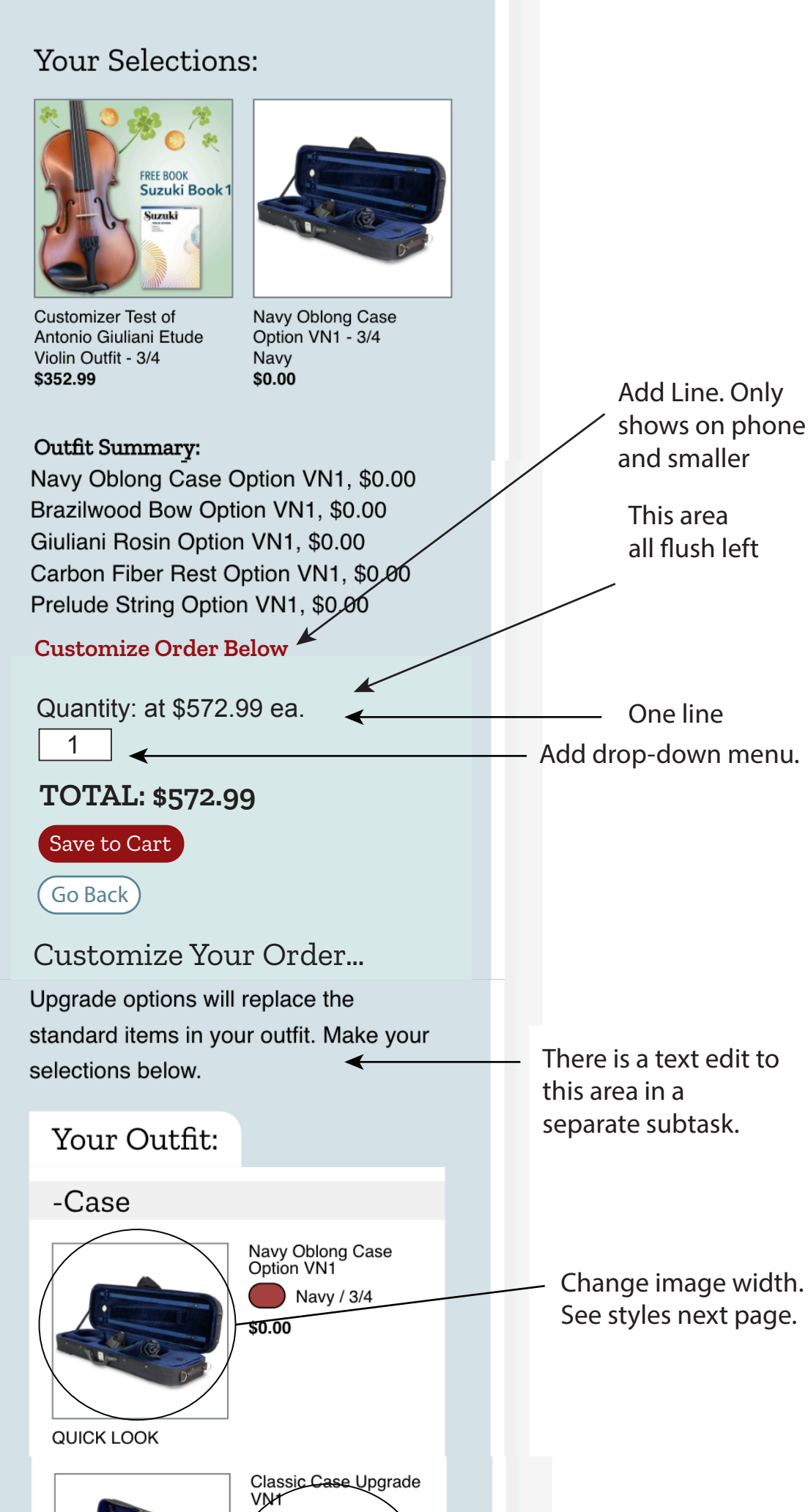

Here is how I got this display for phone screens:

.GroupProduct\_\_Container { display: grid; grid-template-columns: .75fr 1fr; grid-column-gap: 0.75em; CustomizerOptionButtonLabel { width: 1em; height: 1em; border: 1.5px solid black; border-radius: 1em; cursor: pointer;

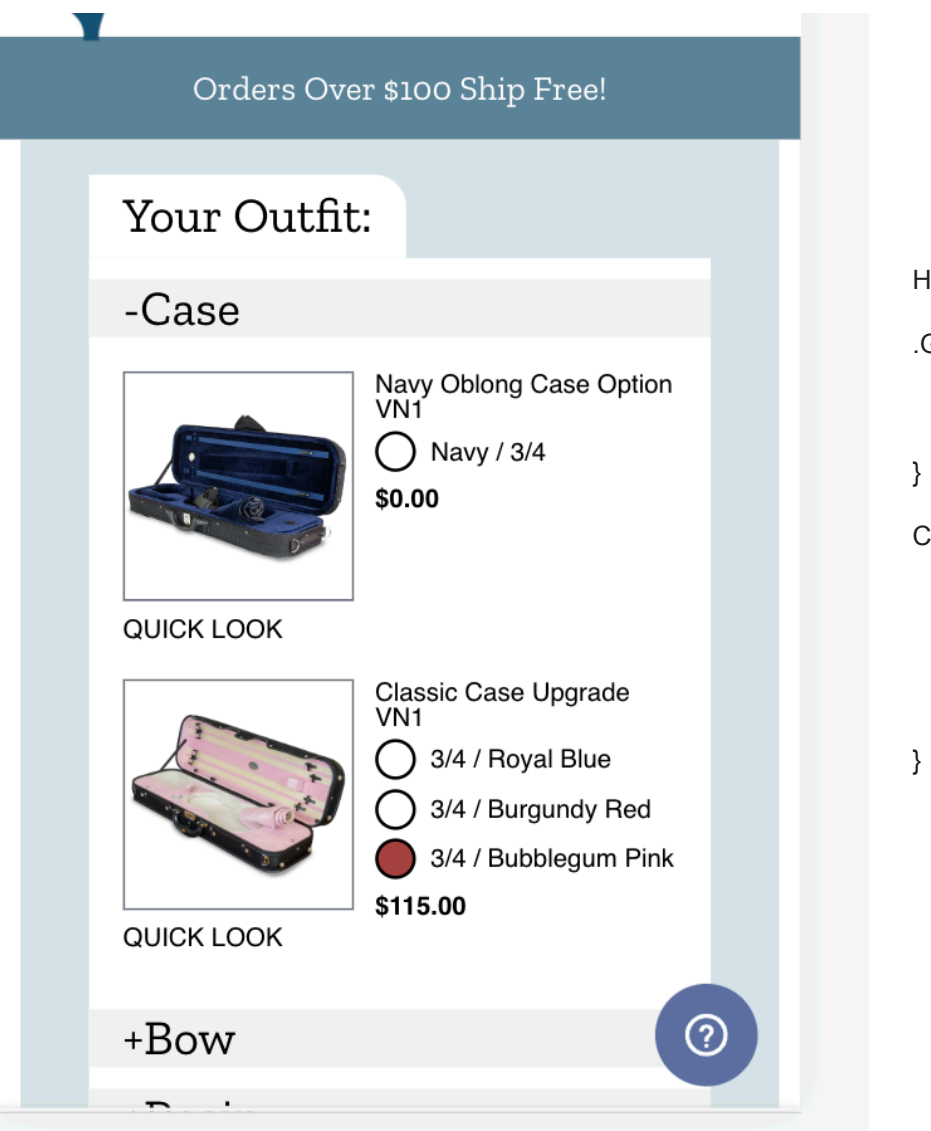

margin-right: 7px;

# Intermediate Violin **GALAXY FOLD— CURRENT VIEW**

# Intermediate Violin **GALAXY FOLD—EDIT REQUESTS**

Adjust styling to be similar to cart. Add the drop-down menu.

#### Your Selections:

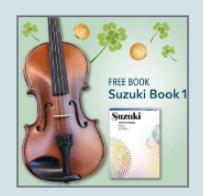

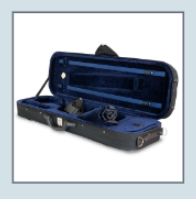

**Customizer Test** of Antonio Giuliani Etude Violin Outfit - 3/4 \$352.99

Navy Oblong Case Option  $VN1 - 3/4$ Navy \$0.00

#### Outfit Summary:

Navy Oblong Case Option VN1. \$0.00 Brazilwood Bow Option VN1, \$0.00 Giuliani Rosin Option VN1, \$0.00 Carbon Fiber Rest Option VN1, \$0.00 Prelude String Option VN1, \$0.00

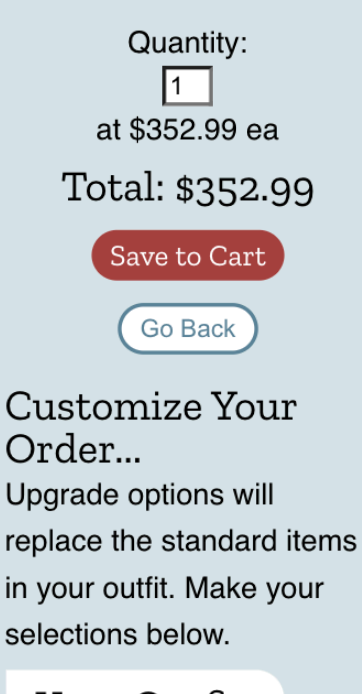

#### Your Outfit:

-Case

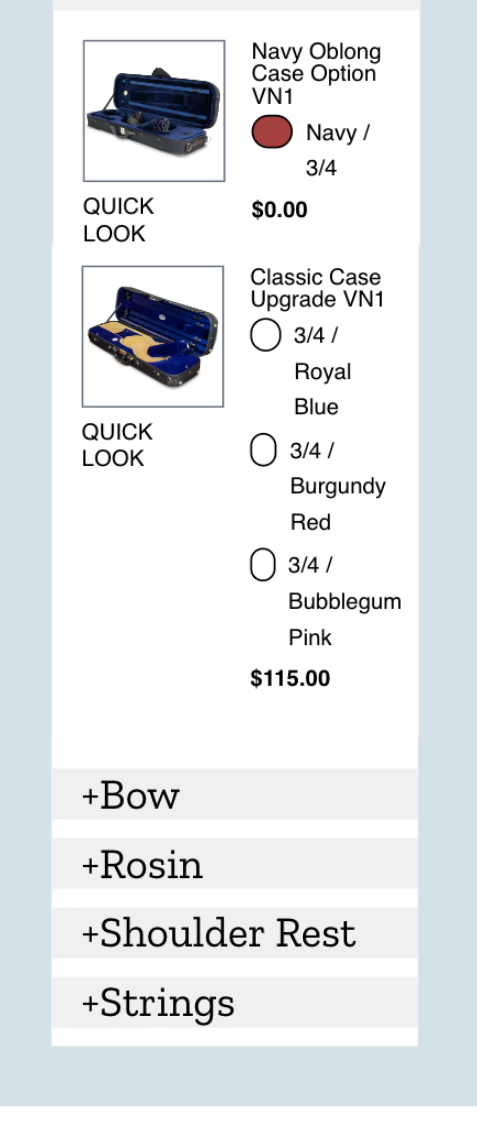

#### **Your Selections:**

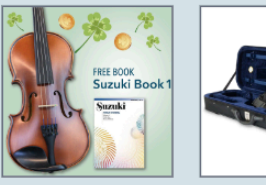

**Customizer Test** of Antonio Giuliani Etude Violin Outfit - 3/4 \$352.99

Navy Oblong Case Option VN1 - 3/4 Navy \$0.00

Save to Cart Go Back

One line This area all flush LEFT Add drop-down menu. and smaller

Add Line. Only shows on phone

#### **TOTAL: \$572.99**

 $\overline{\phantom{a}}$ 

Quantity: at \$572.99 ea.

Outfit Summary: Navy Oblong Case Option VN1. \$0.00 Brazilwood Bow Option VN1, \$0.00 Giuliani Rosin Option VN1, \$0.00 Carbon Fiber Rest Option VN1, \$0.00 Prelude String Option VN1, \$0.00 **Customize Order Below**

1

Customize Your Order... Upgrade options will replace the standard items in your outfit. Make your selections below.

Your Outfit:

↞

#### -Case

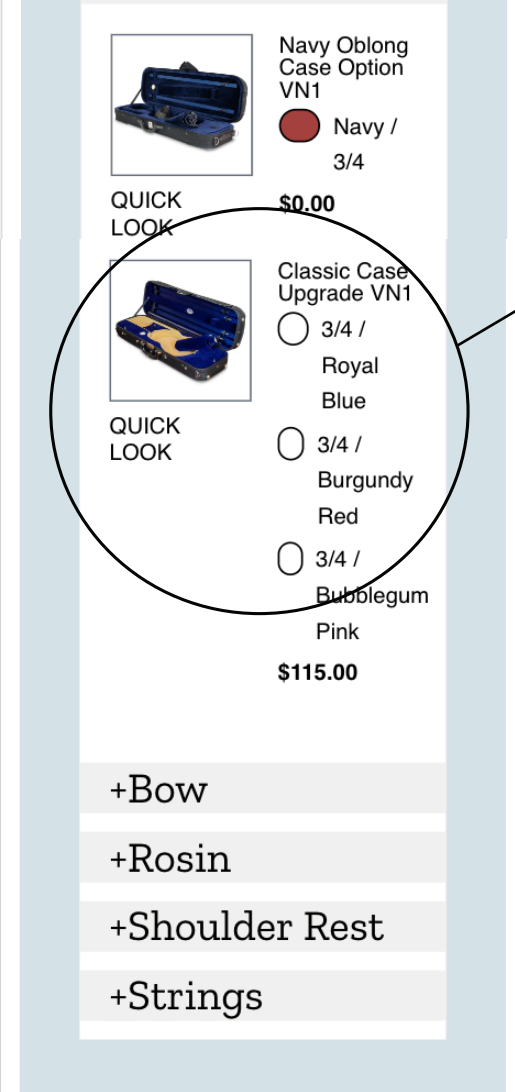

For the Galaxy Fold screens Style this area the same way I spe ified for the "You May Want" section with option and the variants below the image. But with the new round labels.

By the way, here is where the oval gets weird.

Smaller font-size. See customizer for Guitar where two tabs show.